# راظتنا ةمئاق) CVP ىلإ لوخدلا ةباوب PSTN IOS ل (عيمجتو تاملاكملا Ï

# المحتويات

[المقدمة](#page-0-0) [المتطلبات الأساسية](#page-0-1) [المتطلبات](#page-0-2) [المكونات المستخدمة](#page-1-0) [الاصطلاحات](#page-1-1) [التكوين](#page-1-2) [الرسم التخطيطي للشبكة](#page-1-3) [التكوينات](#page-2-0) [مثال على تدفق المكالمات](#page-4-0) <mark>[التحقق من الصحة](#page-5-0)</mark> [استكشاف الأخطاء وإصلاحها](#page-7-0) [أوامر استكشاف الأخطاء وإصلاحها](#page-8-0) [مخرجات تصحيح الأخطاء](#page-8-1) [معلومات ذات صلة](#page-65-0)

## <span id="page-0-0"></span>المقدمة

توفر بوابة الصوت للعملاء (CVP (من Cisco تطبيقات إستجابة صوتية (IVR (ذكية وتفاعلية يمكن الوصول إليها عبر الهاتف. هناك ثلاثة أنواع من عمليات نشر CVP:

- الخدمة المستقلة
- التحكم في مكالمات CVP
- قائمة انتظار المكالمات وتجميع

يصف هذا المستند تدفق المكالمات من منظور بوابة الدخول إلى IOS ®المستندة إلى .323H في قائمة انتظار المكالمات وتجميع النشر.

في قائمة انتظار المكالمات وتجميع النشر، يتفاعل CVP مع إدارة الاتصالات الذكية (ICM (لاتخاذ قرارات توجيه المكالمات. يطلب ICM من CVP توفير معالجة وحدة الاستجابة الصوتية (VRU (للمكالمة الواردة لمطالبات القائمة للعب وجمع الأرقام لتحديد مجموعة المهارات التي سيتم تحديدها. عند تحديد مجموعة المهارات وتوافر وكيل من مجموعة المهارات، يطلب ICM من CVP توصيل المكالمة الواردة بهاتف IP الخاص بالعميل عبر Cisco CallManager. إذا لم يكن الوكيل متوفرا، فإن ICM يطلب من CVP توفير معالجة قائمة انتظار المكالمات (على سبيل المثال تشغيل موجه إيقاف تشغيل الموسيقى). يوفر CVP معالجة قائمة انتظار المكالمات أو VRU باستخدام بوابة VXML.

## <span id="page-0-1"></span>المتطلبات الأساسية

<span id="page-0-2"></span>المتطلبات

لا توجد متطلبات خاصة لهذا المستند

## <span id="page-1-0"></span>المكونات المستخدمة

تستند المعلومات الواردة في هذا المستند إلى إصدارات البرامج والمكونات المادية التالية:

- IOS PSTN: Cisco 2821، IOS 12.4(15)T1 الدخول بوابة●
- برنامج حماية البوابة IOS: Cisco 2651XM، IOS 12.4(7f)
- IOS VXML: Cisco AS5400XM، IOS 12.4(15)T1 بوابة●
	- Cisco Voice Portal: CVP 4.0
		- Cisco CallManager 5.1.2 ●
	- TTS v4.0.6 و ASR / TTS: Nuance ASR v8.5 خادم●

تم إنشاء المعلومات الواردة في هذا المستند من الأجهزة الموجودة في بيئة معملية خاصة. بدأت جميع الأجهزة المُستخدمة في هذا المستند بتكوين ممسوح (افتراضي). إذا كانت شبكتك مباشرة، فتأكد من فهمك للتأثير المحتمل لأي أمر.

## <span id="page-1-1"></span>الاصطلاحات

راجع [اصطلاحات تلميحات Cisco التقنية للحصول على مزيد من المعلومات حول اصطلاحات المستندات.](//www.cisco.com/en/US/tech/tk801/tk36/technologies_tech_note09186a0080121ac5.shtml)

# <span id="page-1-2"></span>التكوين

في هذا القسم، تُقدّم لك معلومات تكوين الميزات الموضحة في هذا المستند.

ملاحظة: أستخدم [أداة بحث الأوامر](//tools.cisco.com/Support/CLILookup/cltSearchAction.do) (للعملاء [المسجلين](//tools.cisco.com/RPF/register/register.do) فقط) للعثور على مزيد من المعلومات حول الأوامر المستخدمة في هذا المستند.

## <span id="page-1-3"></span>الرسم التخطيطي للشبكة

يستخدم هذا المستند إعداد الشبكة التالي:

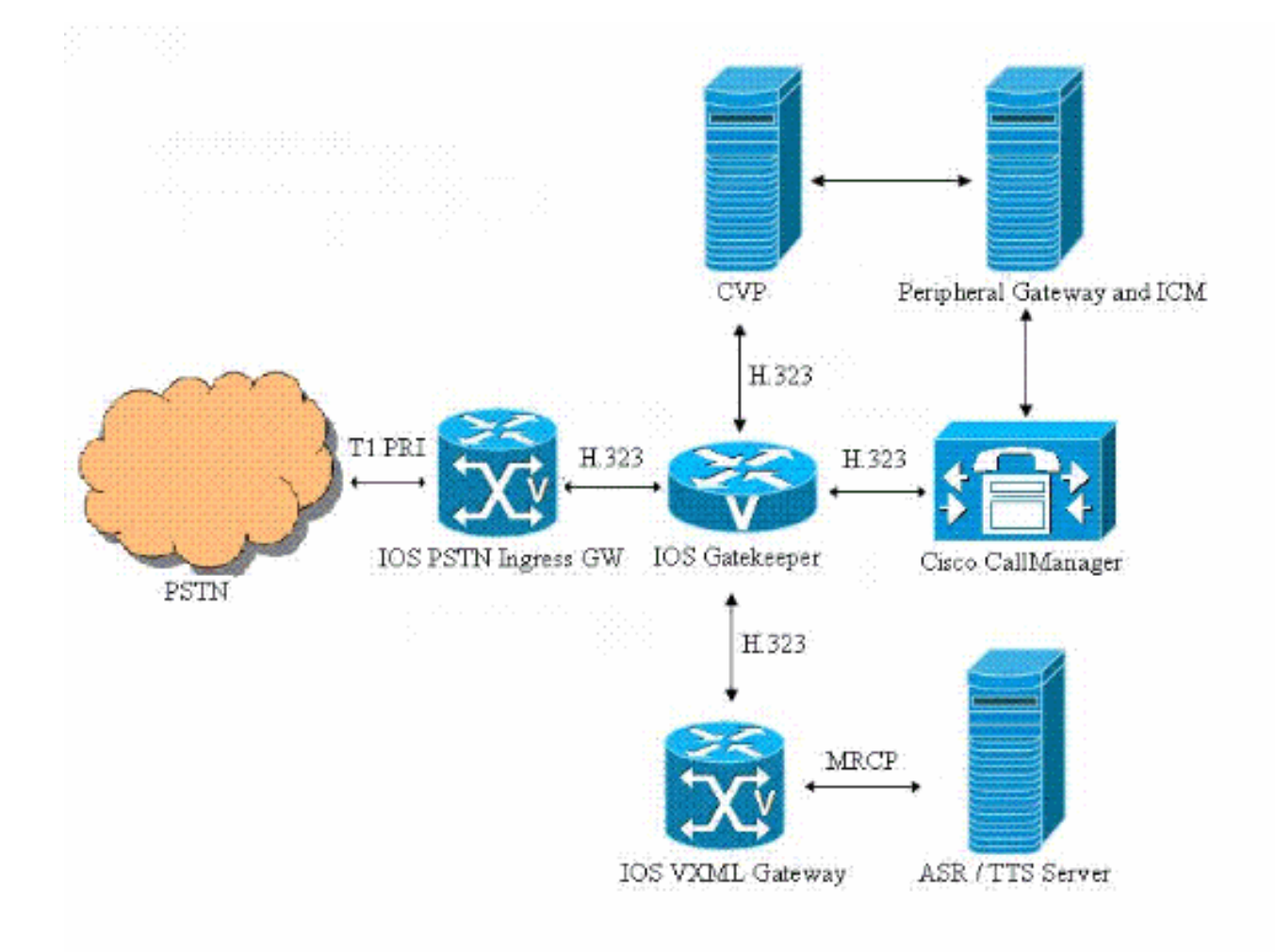

## <span id="page-2-0"></span>التكوينات

يستخدم هذا المستند التكوينات التالية:

- مدخل مدخل مدخل تشكيل
- تكوين برنامج حماية البوابة
	- تكوين عبارة VXML

### مدخل مدخل مدخل تشكيل

*Configure the IOS PSTN Ingress GW to register with ---! the IOS Gatekeeper.* interface GigabitEthernet0/1 ip address 14.50.201.11 255.255.255.0 h323-gateway voip interface h323-gateway voip id IPCC-GW ipaddr 14.50.201.14 1719 h323-gateway voip h323-id PSTN-GW h323-gateway voip bind srcaddr 14.50.201.11 *!--- Configure the T1 PRI.* controller T1 1/0/0 framing esf linecode b8zs pri-group timeslots 1-24 *!--- Configure the ISDN switch type and incoming-voice under the Dchannel interface.* interface Serial1/0/0:23 no ip address encapsulation hdlc isdn switch-type primary-ni isdn incoming-voice voice no cdp enable *!--- Configure a POTS dial-peer that will be used as inbound dial-peer for calls !--- coming in across the T1 PRI line.* dialpeer voice 2 pots description PSTN PRI Circuit incoming

called-number . direct-inward-dial port 1/0/0:23 *!--- Configure an outbound voip dial-peer to route calls to the CVP. !--- Gateway sends ARQ to Gatekeeper for call routing decision.* dial-peer voice 1 voip description "To IPCC" destination-pattern 800....... session target ras tech-prefix 2# dtmf-relay rtp-nte codec g711ulaw no vad

### تكوين برنامج حماية البوابة

*Configure the local zones and zone prefixes. In ---! this example, !--- VXML GW registers with Gatekeeper with Tech-Prefix 1# !--- CVP registers with Gatekeeper with Tech-Prefix 2# !--- CCM registers with CCM with Tech-Prefix 3# !--- CVP handles calls with called number in the 800555…. range !--- CCM handles calls with called numbers in the 75… range (agent dn range) !--- VXML Gateway handles calls with called numbers starting with 8001112222 (network vru label)* gatekeeper zone local IPCC-GW cisco.com 14.50.201.14 zone local IPCC-VXML cisco.com zone local IPCC-CCM cisco.com zone local IPCC-CVP cisco.com zone prefix IPCC-CCM 75... zone prefix IPCC-CVP 800555.... zone prefix IPCC-VXML 8001112222\* !gw-type-prefix 1#\* default-technology no shutdown

### تكوين عبارة VXML

*Define Hostname to IP Address mapping for ASR and ---! TTS servers.* ip host asrtts-en-us 14.50.201.16 *!--- Define the amount of maximum memory to used for downloaded prompts.* ivr prompt memory 15000 *!--- Define the RTSP URI of ASR and TTS Server.* ivr asr-server rtsp://asrtts-en-us/recognizer ivr tts-server rtsp://asrtts-en-us/synthesizer *!--- Configure an application service for CVPError.tcl.* application service cvperror flash:cvperror.tcl paramspace english language en paramspace english index 0 paramspace english location flash paramspace english prefix en *!--- Configure an application service for CVP bootstrap.vxml and bootstrap.tcl.* service new-call flash:bootstrap.vxml paramspace english language en paramspace english index 0 paramspace english location flash paramspace english prefix en ! service bootstrap flash:bootstrap.tcl paramspace english language en paramspace english index 0 paramspace english location flash paramspace english prefix en *!--- Configure an application service for CVP handoff.tcl.* service handoff flash:handoff.tcl paramspace english language en paramspace english index 0 paramspace english location flash paramspace english prefix en *!--- Specify that the Gateway's RTP stream to the ASR / TTS to go around the !--- Content Service Switch instead of through the CSS.* mrcp client rtpsetup enable *!--- Specify the maximum memory size for the HTTP Client Cache.* http client cache memory pool 15000 *!--- Specify the maximum number of file that can be stored in the HTTP Client Cache.* http client cache memory file 500 *!--- Disable Persistent HTTP Connections.* no http client connection persistent *!--- Configure the VXML GW to register with the IOS Gatekeeper.* interface GigabitEthernet0/0 ip address 14.50.201.15 255.255.255.0 h323-gateway voip interface h323-gateway voip id IPCC-VXML ipaddr 14.50.201.14 1719 h323-gateway voip h323-id

VXML-GW h323-gateway voip tech-prefix 1# h323-gateway voip bind srcaddr 14.50.201.15 *!--- Configure an inbound voip dial-peer to block calls with called number !-- starting with 987654.* voice translation-rule 1 rule 1 /987654/ // ! ! voice translation-profile block translate called 1 dial-peer voice 987654 voip description Dial-peer needed for PM Micro-App translation-profile incoming block incoming callednumber 987654 *!--- Configure a VoIP dial-peer that will be used as inbound dial-peer for calls coming !--- in from CVP. The "bootstrap"service is applied under this dial-peer. !--- The "8001112222" in the destinationpattern is the VRU label that is configured in ICM.* dial-peer voice 800 voip description ICM VRU Label translation-profile incoming block service bootstrap incoming called-number 8001112222T dtmf-relay rtp-nte h245-signal h245-alphanumeric codec g711ulaw no vad

## <span id="page-4-0"></span>مثال على تدفق المكالمات

يصف هذا القسم تدفق المكالمات الذي ينتج من مثال التكوين هذا:

- .1 يصل اتصال ISDN إلى بوابة VXML / PSTN عبر 1/0/0 PRI 1T.
- .2 تطابق بوابة POTS IOS الطلب2- peer كنظير الطلب الوارد لهذه المكالمة.
- .3 تطابق عبارة IOS نظير الطلب 1 VoIP كنظير الطلب الصادر لهذه المكالمة.
- .4 تعمل عبارة IOS على بادئة 2#" prefix-tech "إلى الرقم المستدعى وإرسال ARQ إلى برنامج حماية البوابة.
	- .5 يقوم برنامج حماية البوابة بتوجيه المكالمة إلى CVP.
	- .6 يستجيب CVP للاستدعاء ويتم إنشاء اتصال وسائط RTP بين بوابة الدخول إلى IOS و CVP.
		- .7 يقوم CVP بإعلام ICM بشأن المكالمة الجديدة.
		- .8 يقوم ICM بتشغيل البرنامج النصي المقترن برقم الاستدعاء لهذا الاستدعاء.
- 9. يطلب ICM من CVP توفير معالجة VRU لتشغيل مطالبة قائمة (main\_welcome\_menu.wav) وتجميع أرقام لتحديد مجموعة المهارات1. ل 2TAC للمبيعاتيرسل ICM أيضا تسمية 800111222) ICM (للشبكة VRU إلى CVP.
	- .10 يرسل CVP طلب ARQ) مع الوجهة = تسمية VRU للشبكة) إلى برنامج حماية البوابة.
		- .11 يوفر Gatekeeper عنوان IP لبوابة VXML في إستجابة ACF.
	- يرسل CVP إعداد 225H إلى بوابة VXML التي تقوم بعد ذلك بإنشاء جلسة VXML إلى CVP. ارجع إلى .12 عنوان (عناوين) URL هذه لفهم تفاعلات خادم VXML و CVP و VXML و ASR/TTS[:MRCPv1](//www.cisco.com/en/US/tech/tk652/tk90/technologies_configuration_example09186a008087d2ac.shtml)[MRCPv2](//www.cisco.com/en/US/tech/tk652/tk90/technologies_configuration_example09186a00808c245a.shtml)
		- .13 يقطع CVP اتصال وسائط RTP الموجود الخاص به ببوابة الدخول بإرسال TCS 245H الفارغة.
			- .14 يقوم CVP بإنشاء اتصال وسائط RTP بين عبارة الدخول وبوابة VXML.
	- يدخل المتصل بشبكة PSTN الرقم "1" لتحديد مجموعة مهارات "TAC". يرسل المدخل مدخل مدخل ال .15 DTMF عن طريق NTE RTP إلى VXML بوابة 16) VXML يرسل مدخل الأرقام إلى CVP عن طريق VXML الذي بعد ذلك يبلغ إلى ICM.
- .16 تقوم عبارة VXML بالإعلام عن الأرقام إلى CVP عبر VXML والتي تقوم بعد ذلك بتقديم التقارير إلى ICM.
- بعد ذلك، يجد ICM وكيلا متوفرا من المجموعة الماهرة المحددة ويطلب من CVP توجيه المكالمة إلى الوكيل .17 عن طريق إرسال تسمية 3#75001) ICM (للوكيل.
	- .18 يقوم CVP بقطع اتصال وسائط RTP الموجودة بين بوابة الدخول وبوابة VXML.
		- .19 يرسل CVP طلب ARQ) مع الوجهة = تسمية الوكيل) إلى برنامج حماية البوابة.
	- .20 يوفر Gatekeeper عنوان IP الخاص ب CallManager Cisco في إستجابة ACF.
- .21 يرسل CVP إعداد 225H إلى CallManager Cisco الذي يقوم بعد ذلك بإنشاء مكالمة إلى هاتف IP للوكيل.
	- .22 يقوم CVP بإنشاء اتصال وسائط RTP بين مدخل العبارة وهاتف الوكيل.
		- .23 يقوم متصل PSTN بتعليق المكالمة بعد إنهاء المحادثة مع الوكيل.

.24 تقوم عبارة الدخول بقطع اتصال المكالمة ب CVP وتقوم بإعلام "برنامج حماية البوابة" بإنهاء المكالمة. .25 بعد ذلك يقوم CVP بقطع اتصال الاتصال ب CCM.

## <span id="page-5-0"></span>التحقق من الصحة

●

أستخدم هذا القسم للتأكد من أن التكوين لديك يعمل بشكل صحيح في "برنامج حماية بوابة IOS".

تدعم <u>[أداة مترجم الإخراج \(](https://www.cisco.com/cgi-bin/Support/OutputInterpreter/home.pl)[للعملاءالمسجلين فقط\) بعض أوامر](//tools.cisco.com/RPF/register/register.do)</u> show. استخدم أداة مترجم الإخراج (OIT) لعرض تحليل مُخرَج الأمر show .

## إظهار نقاط نهاية برنامج حماية البوابة

GATEKEEPER ENDPOINT REGISTRATION ================================ CallSignalAddr Port RASSignalAddr Port Zone Name Type Flags ----- ---- --------- ----- --------------- ----- --------------- IPCC-GW VOIP-GW 53981 14.50.201.11 1720 14.50.201.11 ENDPOINT-ID: 8527186C00000002 VERSION: 4 AGE: 32 secs SupportsAnnexE: FALSE g\_supp\_prots: 0x00000050 H323-ID: PSTN-GW Voice Capacity Max.= Avail.= Current.= 0 IPCC-VXML VOIP-GW 62367 14.50.201.15 1720 14.50.201.15 ENDPOINT-ID: 84DB194800000003 VERSION: 4 AGE: 27 secs SupportsAnnexE: FALSE g\_supp\_prots: 0x00000050 H323-ID: VXML-GW Voice Capacity Max.= Avail.= Current.= 0 IPCC-CVP VOIP-GW 1719 172.18.110.75 1720 172.18.110.75 ENDPOINT-ID: 84F5E78C00000001 VERSION: 5 AGE: 3 secs SupportsAnnexE: FALSE g\_supp\_prots: 0x00000040 H323-ID: CVP Voice Capacity Max.= Avail.= Current.= 0 IPCC-CCM VOIP-GW 49600 172.18.110.84 43843 172.18.110.84 ENDPOINT-ID: 852A9F2C00000004 VERSION: 5 AGE: 27 secs SupportsAnnexE: FALSE g\_supp\_prots: 0x00000050

H323-ID: CCM-GK-Trunk\_1

Voice Capacity Max.= Avail.= Current.= 0

Total number of active registrations = 4

### show gatekeeper gw-type-prefix •

GATEWAY TYPE PREFIX TABLE

=========================

(Prefix: 1#\* (Default gateway-technology

:Zone IPCC-GW master gateway list

PSTN-GW 14.50.201.11:1720

:Zone IPCC-VXML master gateway list

VXML-GW 14.50.201.15:1720

\*Prefix: 2#

:Zone IPCC-CVP master gateway list

CVP 172.18.110.75:1720

\*Prefix: 3#

:Zone IPCC-CCM master gateway list

CCM-GK-Trunk\_1 172.18.110.84:43843 أستخدم هذا القسم للتأكد من أن التكوين لديك يعمل بشكل صحيح في بوابة الدخول إلى PSTN ل IOS.

●

### إظهار ملخص الصوت النشط

**Call is connected to VXML Gateway**

11E6 : 228 2061411860ms.1 +160 pid:2 Answer 9999 active

dur 00:00:44 tx:1942/326256 rx:2221/354112

Tele 1/0/0:23 (228) [1/0/0.1] tx:44300/44300/0ms g711ulaw noise:-79 acom:7  $i/0:-44/-18$  dBm

11E6 : 229 2061411870ms.1 +130 pid:1 Originate 2#8005555555 active

dur 00:00:44 tx:2215/1169571516 rx:1942/310720

IP 14.50.201.15:21134 SRTP: off rtt:0ms pl:35210/40ms lost:0/0/0 delay:55/55/65ms g711ulaw TextRelay: off

media inactive detected:n media contrl rcvd:n/a timestamp:n/a

long duration call detected:n long duration call duration:n/a timestamp:n/a

Telephony call-legs: 1

SIP call-legs: 0

- H323 call-legs: 1
- Call agent controlled call-legs: 0
	- SCCP call-legs: 0
	- Multicast call-legs: 0
		- Media call-legs: 0
		- Total call-legs: 2

#### **Call is connected to Agent IP Phone**

11E6 : 228 2061411860ms.1 +160 pid:2 Answer 9999 active

dur 00:01:06 tx:2848/478464 rx:3343/533632

Tele 1/0/0:23 (228) [1/0/0.1] tx:66730/66730/0ms g711ulaw noise:-54 acom:7  $i/0:-44/-44$  dBm

11E6 : 229 2061411870ms.1 +130 pid:1 Originate 2#8005555555 active

dur 00:01:06 tx:3336/1169571516 rx:2848/455680

IP 14.50.202.26:17156 SRTP: off rtt:1ms pl:10290/0ms lost:0/0/0 delay:55/55/65ms g711ulaw TextRelay: off

media inactive detected:n media contrl rcvd:n/a timestamp:n/a

long duration call detected:n long duration call duration:n/a timestamp:n/a

- Telephony call-legs: 1
	- SIP call-legs: 0
	- H323 call-legs: 1
- Call agent controlled call-legs: 0
	- SCCP call-legs: 0
	- Multicast call-legs: 0
		- Media call-legs: 0
		- Total call-legs: 2

# <span id="page-7-0"></span>استكشاف الأخطاء وإصلاحها

يوفر هذا القسم معلومات يمكنك استخدامها لاستكشاف أخطاء التكوين وإصلاحها.

## <span id="page-8-0"></span>أوامر استكشاف الأخطاء وإصلاحها

قم بتكوين بوابة IOS لتسجيل تصحيح الأخطاء في المخزن المؤقت للتسجيل الخاص بها وتعطيل "وحدة تحكم التسجيل".

هذه هي الأوامر المستخدمة لتكوين البوابة لتخزين تصحيح الأخطاء في المخزن المؤقت للتسجيل في البوابة:

- مللي ثانية لتصحيح بيانات وقت تصحيح أخطاء الطوابع الزمنية للخدمة
	- تسلسل الخدمة
	- لا توجد وحدة تحكم في التسجيل
	- تصحيح أخطاء 500000 المخزن مؤقتا للتسجيل
		- مسح السجل

هذه هي أوامر تصحيح الأخطاء المستخدمة لاستكشاف أخطاء التكوين وإصلاحها:

م**لاحظة:** ارجع إلى <u>[معلومات مهمة حول أوامر التصحيح](//www.cisco.com/en/US/tech/tk801/tk379/technologies_tech_note09186a008017874c.shtml)</u> قبل إستخدام أوامر debug.

- debug isdn q931 •
- debug voIP ccapi inout
	- debug ras •
	- debug h225 asn1 $\cdot$
	- debug h245 asn1 $\cdot$
	- debug cch323 h225 •
	- debug cch323 h245 •
- debug voip rtp session nte name-event •

## <span id="page-8-1"></span>مخرجات تصحيح الأخطاء

يوفر هذا القسم إخراج تصحيح الأخطاء لعينة تدفق الاستدعاءات هذه:

- .1 [مكالمة واردة من PSTN إلى 5555-555-800](#page-9-0)
	- .2 [تطابق عبارة الدخول مع نظير الطلب الوارد 2](#page-10-0)
- .3 [تطابق عبارة الدخول مع نظير الطلب الصادر 1](#page-11-0)
- 4. يقوم مدخل GW ببادئة Tech-Prefix "#2" ويرسل طلب إدخال (ARQ) إلى برنامج حماية البوابة
	- [POTS LEG في ISDN إستدعاء إجراء Ingress GW يرسل](#page-13-0) .5
	- [يستلم GW Ingress تأكيد الدخول من GK. عنوان IP للوجهة هو عنوان IP الخاص ب CVP](#page-13-1) .6 [\(\(172.18.110.75](#page-13-1)
		- .7 [يرسل GW رسالة إعداد FastStart 225H إلى CVP](#page-15-0)
			- .8 [يستقبل GW رسالة اتصال 225H من CVP](#page-21-0)
		- .9 [يرسل GW إستجابة طلب المعلومات \(IRR \(إلى برنامج حماية البوابة](#page-25-0)
- [يؤسس GW اتصال TCP 245H إلى CVP ويرسل مجموعة القدرات الطرفية \(TCS \(ورسالة تحديد الرق](#page-29-0) .10 [الرئيسي إلى CVP](#page-29-0)
	- [CVP من MSD ورسالة GW TCS يتلقى](#page-34-0) .11
	- [CVP إلى MSD Ack و Ingress GW TCS Ack يرسل](#page-36-0) .12
		- [CVP من MSD ACK و TCS يستلم Ingress GW](#page-36-1) .13
- .14 [الآن، يقوم CVP بإعادة توجيه اتصال الوسائط إلى بوابة VXML. يستلم مدخل TCS GW فارغ من CVP](#page-37-0)
	- .15 [يقفل مدخل GW قناته المنطقية بإرسال CLC \(CloseLogicalChannel \(إلى CVP](#page-38-0)
		- [CVP إلى GW TCS ACK مدخل يرسل](#page-38-1) .16
- .17 [يرسل مدخل GW طلب النطاق الترددي إلى "حارس البوابة" من أجل تحديث النطاق الترددي الحالي \(صفر\)](#page-38-2)

[المستخدم للمكالمة](#page-38-2)

- .18 [يقوم CVP بإغلاق قناته المنطقية بإرسال CLC إلى مدخل GW](#page-39-0)
- .19 [يستلم مدخل TCS GW و MSD من CVP. يوفر هذا TCS معلومات حول القدرات الطرفية لبوابة VXML](#page-40-0)
	- .20 [يرسل مدخل TCS GW و MSD إلى CVP](#page-44-0)
	- [CVP إلى TCS Ack و Ingress GW MSD Ack يرسل](#page-49-0) .21
	- 22. يرسل Ingress GW BRQ إلى برنامج حماية البوابة لتحديث النطاق الترددي الحالي المستخدم للمكالمة [\(2\\*64=128 كيلوبت/ثانية\)](#page-50-0)
		- .23 [يرسل مدخل GW طلب OLC إلى CVP](#page-51-0)
		- .24 [يستلم مدخل OLC GW من CVP. يوفر CVP عنوان IP لعبارة VXML لاتصال RTCP](#page-51-1)
			- .25 [يرسل مدخل GW إستجابة ACK OLC إلى CVP](#page-52-0)
- 26. <u>Ingress GW</u> يستلم <u>OLC ACK من CVP. يوفر CVP عنوان IP لعبارة VXML لاتصال RTP. يتم إنشاء</u> [VXML GW و Ingress GW بين RTP اتصال](#page-53-0)
- [تقوم البوابة باكتشاف رقم 1" DTMF "وإرسالها عبر أحداث ترحيل 2833 RFC \(DTMF \(المستندة إلى RTP](#page-53-1) .27 [VXML GW إلى](#page-53-1)
- [الآن، يقوم CVP بإعادة توجيه المكالمة إلى هاتف IP للوكيل الذي رد على المكالمة. مدخل GW يستلم TCS](#page-54-0) .28 [فارغ](#page-54-0)
	- .29 الخطوات من 15 إلى 18 (لم يتم عرض نتائج تصحيح الأخطاء)
	- .30 [يستلم مدخل TCS GW و MSD من CVP. يوفر هذا TCS معلومات حول القدرات الطرفية لهاتف IP](#page-54-1)
		- .31 الخطوات من 20 إلى 23 (لم يتم عرض نتائج تصحيح الأخطاء)
		- .32 [يستلم مدخل OLC GW من CVP. يوفر CVP عنوان IP الخاص ب CallManager لاتصال RTCP](#page-58-0)
			- [CVP إلى OLC ACK إستجابة GW يرسل](#page-59-0) .33
	- 34. G<u>W يستلم OLC ACK من CVP. يوفر CVP عنوان IP لهاتف IP الوكيل لاتصال RTP. يتم إنشاء اتصال</u> [RTP بين مدخل GW وهاتف IP](#page-59-1)
	- 35. <u>[بعد إنهاء المحادثة مع الوكيل، يقوم المتصل بشبكة PSTN بتعليق المكالمة. يستلم مدخل GW فصل ISDN](#page-61-0)</u> [من ال PSTN](#page-61-0)
	- [CVP إلى H225 Release Complete رسالة بإرسال IP LEG على H323 المكالمة Ingress GW ينهي](#page-61-1) .36
		- .37 [يرسل DRQ \(DisengageRequest GW \(إلى برنامج حماية البوابة](#page-63-0)
		- .38 [يتم إغلاق اتصال 245H بين GW و CVP بعد تبادل أوامر CLC و EndSession](#page-64-0)
		- ملاحظة: تم نقل بعض البنود في الناتج في جميع أنحاء هذا القسم إلى السطر الثاني بسبب قيود المساحة.

### <span id="page-9-0"></span>مكالمة واردة من PSTN إلى 5555-555-800

```
Aug 17 17:21:15.777: ISDN Se1/0/0:23 Q931: RX <- SETUP pd = 8 callref = 0x0088*
```
Bearer Capability i = 0x8090A2

Standard = CCITT

Transfer Capability = Speech

Transfer Mode = Circuit

Transfer Rate = 64 kbit/s

Channel ID  $i = 0 \times A98381$ 

Exclusive, Channel 1

Progress Ind i = 0x8583 - Origination address is non-ISDN

'Calling Party Number i = 0x0080, '9999

#### Plan:Unknown, Type:Unknown

'Called Party Number  $i = 0xA1$ , '80055555555

Plan:ISDN, Type:National

:Aug 17 17:21:15.781: //-1/182F2991800A/CCAPI/cc\_api\_display\_ie\_subfields\*

:cc\_api\_call\_setup\_ind\_common

=cisco-username

----- ccCallInfo IE subfields -----

cisco-ani=9999

cisco-anitype=0

cisco-aniplan=0

cisco-anipi=0

cisco-anisi=0

dest=8005555555

cisco-desttype=2

cisco-destplan=1

cisco-rdie=FFFFFFFF

=cisco-rdn

cisco-rdntype=-1

cisco-rdnplan=-1

cisco-rdnpi=-1

cisco-rdnsi=-1

cisco-redirectreason=-1 fwd\_final\_type =0

= final\_redirectNumber

hunt group timeout  $=0$ 

### <span id="page-10-0"></span>تطابق عبارة الدخول مع نظير الطلب الوارد 2

:Aug 17 17:21:15.781: //-1/182F2991800A/CCAPI/cc\_api\_call\_setup\_ind\_common\*

)Interface=0x46964DF8, Call Info

,Calling Number=9999,(Calling Name=)(TON=Unknown, NPI=Unknown, Screening=Not Screened ,(Presentation=Allowed

,(Called Number=8005555555(TON=National, NPI=ISDN

,Calling Translated=FALSE, Subscriber Type Str=RegularLine, FinalDestinationFlag=TRUE

,(Incoming Dial-peer=2, Progress Indication=ORIGINATING SIDE IS NON ISDN(3 ,Calling IE Present=TRUE

,(Source Trkgrp Route Label=, Target Trkgrp Route Label=, CLID Transparent=FALSE Call Id=-1

### <span id="page-11-0"></span>تطابق عبارة الدخول مع نظير الطلب الصادر 1

:Aug 17 17:21:15.793: //228/182F2991800A/CCAPI/ccIFCallSetupRequestPrivate\*

,Interface=0x46A5D878, Interface Type=1, Destination=, Mode=0x0

,Call Params(Calling Number=9999,(Calling Name=)(TON=Unknown, NPI=Unknown ,(Screening=Not Screened, Presentation=Allowed

,Called Number=8005555555(TON=National, NPI=ISDN), Calling Translated=FALSE

,Subscriber Type Str=RegularLine, FinalDestinationFlag=TRUE, Outgoing Dial-peer=1 ,Call Count On=FALSE

<span id="page-11-1"></span>,Source Trkgrp Route Label=, Target Trkgrp Route Label=, tg\_label\_flag=0 (=Application Call Id يقوم مدخل GW ببادئة #2" Prefix-Tech "ويرسل طلب إدخال (ARQ (إلى برنامج حماية البوابة

=:: Aug 17 17:21:15.797: H225 NONSTD OUTGOING PDU\*

=:: value ARQnonStandardInfo

```
} 
                                          sourceAlias 
                                                      } 
                                                      { 
                                       sourceExtAlias 
                                                      } 
                                                      { 
                                   callingOctet3a 128 
        "interfaceSpecificBillingId "ISDN 1/0/0:23 
gtd '49414D2C0D0A50524E2C6973646E2A2C2C4E492A...'H 
                           ingressNetwork scn : NULL 
                                                        {
```
3444E20312F302F303A323380AC00A949414D2C0D0A50524E2C6973646E2A2C2C4E492A2A2A2C0D0A 5553492C726174652C632C732C632C310D0A5553492C6C6179312C756C61770D0A544D522C30300D0 A43504E2C30342C2C312C383030353535353535350D0A43474E2C30302C2C752C792C312C39393939 0D0A4350432C30390D0A4643492C2C2C2C2C2C2C792C0D0A4743492C3138326632393931346331643 1316463383030613030313765306162613833380D0A0D0A0100

```
:Aug 17 17:21:15.801*
```

```
=:: Aug 17 17:21:15.801: RAS OUTGOING PDU*
```
: value RasMessage ::= admissionRequest } requestSeqNum 15287 callType pointToPoint : NULL callModel direct : NULL {"endpointIdentifier {"84B3CC1C00000004 destinationInfo } "dialedDigits : "2#8005555555 { srcInfo } ,"dialedDigits : "9999 {"h323-ID : {"PSTN-GW { bandWidth 1280 callReferenceValue 67 nonStandardData } : nonStandardIdentifier h221NonStandard } t35CountryCode 181 t35Extension 0 manufacturerCode 18 {

```
conferenceID '182F29914C1D11DC800A0017E0ABA838'H 
                                                                          activeMC FALSE 
                                                                        answerCall FALSE 
                                                                        canMapAlias TRUE 
                                                                          callIdentifier 
                                                                                        } 
                                             guid '182FC5B94C1D11DC8298DF9092AE2C6A'H 
                                                                                        { 
                                                                   willSupplyUUIEs FALSE 
                                                                                          { 
                                          POTS LEG في ISDN إستدعاء إجراء Ingress GW يرسل
        Aug 17 17:21:15.805: ISDN Se1/0/0:23 Q931: TX -> CALL_PROC pd = 8 callref = 0x8088*
                                                               Channel ID i = 0xA98381Exclusive, Channel 1 
يستلم GW Ingress تأكيد الدخول من GK. عنوان IP للوجهة هو عنوان IP الخاص ب 172.18.110.75) CVP(
                                                   =:: Aug 17 17:21:15.861: RAS INCOMING PDU*
                                                       : value RasMessage ::= admissionConfirm
                                                                                         } 
                                                                     requestSeqNum 15287 
                                                                          bandWidth 1280 
                                                                 callModel direct : NULL 
                                                       : destCallSignalAddress ipAddress 
                                                                                        } 
                                                                        ip 'AC126E4B'H 
                                                                             port 1720 
                                                                                       { 
                                                                        irrFrequency 240 
                                                                         nonStandardData
```
}

```
: nonStandardIdentifier h221NonStandard 
                                                   } 
                                 t35CountryCode 181 
                                      t35Extension 0 
                                manufacturerCode 18 
                                                     \{data '00020180CCCC400B004100720075006E002D0050...'H 
                                                        { 
                                 willRespondToIRR FALSE 
                                          uuiesRequested 
                                                       } 
                                           setup FALSE 
                                  callProceeding FALSE 
                                         connect FALSE 
                                        alerting FALSE 
                                     information FALSE 
                                releaseComplete FALSE 
                                        facility FALSE 
                                        progress FALSE 
                                           empty FALSE 
                                                       \overline{\mathcal{A}}usageSpec 
                                                        } 
                                                     } 
                                                when 
                                                 } 
                                          end NULL 
                                        inIrr NULL 
                                                   { 
                                   callStartingPoint
```

```
}
```

```
connect NULL 
                                                 \{required 
                                                 } 
                           nonStandardUsageTypes 
                                                } 
                                                 { 
                                  startTime NULL 
                                     endTime NULL 
                           terminationCause NULL 
                                                   { 
                                                     { 
                                                       { 
                                                         { 
               يرسل GW رسالة إعداد FastStart 225H إلى CVP
         =:: Aug 17 17:21:15.865: H245 FS OLC OUTGOING PDU*
                                =:: value OpenLogicalChannel
                                                         } 
                         forwardLogicalChannelNumber 1 
                       forwardLogicalChannelParameters 
                                                      } 
              dataType audioData : g711Ulaw64k : 20 
: multiplexParameters h2250LogicalChannelParameters 
                                                     } 
                                        sessionID 1 
 : mediaControlChannel unicastAddress : iPAddress 
                                                 } 
                             network '0E32C90B'H 
                            tsapIdentifier 18491
```

```
silenceSuppression FALSE 
                                                    { 
                                                      { 
                                                        { 
=::Aug 17 17:21:15.869: H245 FS OLC OUTGOING ENCODE BUFFER*
                     0000000C6013800B050001000E32C90B483B00
                                       :Aug 17 17:21:15.869*
         =:: Aug 17 17:21:15.869: H245 FS OLC OUTGOING PDU*
                                =:: value OpenLogicalChannel
                                                       } 
                         forwardLogicalChannelNumber 1 
                       forwardLogicalChannelParameters 
                                                     } 
                            dataType nullData : NULL 
                    multiplexParameters none : NULL 
                                                      { 
                      reverseLogicalChannelParameters 
                                                      } 
              dataType audioData : g711Ulaw64k : 20 
: multiplexParameters h2250LogicalChannelParameters 
                                                   } 
                                       sessionID 1 
        : mediaChannel unicastAddress : iPAddress 
                                                 } 
                             network '0E32C90B'H 
                            tsapIdentifier 18490 
                                                  {
```
: mediaControlChannel unicastAddress : iPAddress

```
}
```

```
network '0E32C90B'H 
                                                     tsapIdentifier 18491 
                                                                           { 
                                                   silenceSuppression FALSE 
                                                                             { 
                                                                               { 
                                                                                 { 
                         =::Aug 17 17:21:15.869: H245 FS OLC OUTGOING ENCODE BUFFER*
                        400000060401004C60138012150001000E32C90B483A000E32C90B483B00
                                                                 :Aug 17 17:21:15.869*
                   :Aug 17 17:21:15.869: //229/182F2991800A/H323/generic send setup*
                                generic_send_setup: is_overlap = 0, info_complete = 0
Aug 17 17:21:15.869: //229/182F2991800A/H323/generic_send_setup: sending calling IE*
     Aug 17 17:21:15.869: //229/182F2991800A/H323/generic_send_setup: ====== PI = 3*
,Aug 17 17:21:15.869: //229/182F2991800A/H323/generic_send_setup: Send infoXCap=128*
                            infoXRate=16, rateMult=0, xMode=128, info_layer1_prot=163
                   :Aug 17 17:21:15.869: //229/182F2991800A/H323/generic send setup*
                             src address = 14.50.201.11; dest address = 172.18.110.75
                                  =:: Aug 17 17:21:15.869: H225 NONSTD OUTGOING PDU*
                                                         =:: value H323_UU_NonStdInfo
                                                                                } 
                                                                       version 2 
                                                    : protoParam qsigNonStdInfo 
                                                                               } 
                                                                         iei 4 
                      rawMesg '04038090A21803A983811E0285836C0600803939...'H 
                                                                               { 
                                                   : progIndParam progIndIEinfo
```
}

```
progIndIE '00000003'H 
                                                                                  \left\{ \right.{ 
Aug 17 17:21:15.873: H225 NONSTD OUTGOING ENCODE BUFFER::= E001020001042304038090A21803*
              A983811E0285836C06008039393939700BA1383030353535353535350A8006000400000003
                                                                    :Aug 17 17:21:15.873*
                                           =:: Aug 17 17:21:15.873: H225.0 OUTGOING PDU*
                                                           =:: value H323_UserInformation
                                                                                 } 
                                                                        h323-uu-pdu 
                                                                                 } 
                                                        : h323-message-body setup 
                                                                             } 
                                          { protocolIdentifier { 0 0 8 2250 0 4 
                                                                 sourceAddress 
                                                                          } 
                                                        {"h323-ID : {"PSTN-GW 
                                                                             \{sourceInfo 
                                                                            } 
                                                                       vendor 
                                                                        } 
                                                                     vendor 
                                                                       } 
                                                       t35CountryCode 181 
                                                           t35Extension 0 
                                                      manufacturerCode 18 
                                                                          { 
                                                                            {
```

```
gateway 
                                        } 
                                    protocol 
                                      } 
                                   : voice 
                                      } 
                       supportedPrefixes 
                                      } 
                                   } 
          "prefix dialedDigits : "1# 
                                    { 
                                       { 
                  \therefore h323 , {
                                        } 
                       supportedPrefixes 
                                       } 
                                       { 
                                         { 
                                           { 
                                            { 
                                      mc FALSE 
                           undefinedNode FALSE 
                                           \{activeMC FALSE 
conferenceID '182F29914C1D11DC800A0017E0ABA838'H 
                   conferenceGoal create : NULL 
                    callType pointToPoint : NULL 
             : sourceCallSignalAddress ipAddress 
                                              } 
                                ip '0E32C90B'H 
                                    port 22143
```

```
{ 
                                         callIdentifier 
                                                     } 
           guid '182FC5B94C1D11DC8298DF9092AE2C6A'H 
                                                     \{fastStart 
                                                     } 
         ,0000000C6013800B050001000E32C90B483B00'H' 
     400000060401004C60138012150001000E32C90B...'H' 
                                                     \{mediaWaitForConnect FALSE 
                                  canOverlapSend FALSE 
                                    multipleCalls TRUE 
                               maintainConnection TRUE 
                       symmetricOperationRequired NULL 
                                                       \{h245Tunneling TRUE 
                                      nonStandardControl 
                                                        } 
                                                      } 
            : nonStandardIdentifier h221NonStandard 
                                                   } 
                                t35CountryCode 181 
                                    t35Extension 0 
                               manufacturerCode 18 
                                                   \{data 'E001020001042304038090A21803A983811E0285...'H 
                                                      { 
                                                        { 
                                                           {
```
### <span id="page-21-0"></span>يستقبل GW رسالة اتصال 225H من CVP

```
=:: Aug 17 17:21:15.913: H225.0 INCOMING PDU*
                 =:: value H323_UserInformation
                                      } 
                             h323-uu-pdu 
                                     } 
            : h323-message-body connect 
                                 } 
 { protocolIdentifier { 0 0 8 2250 0 5 
              : h245Address ipAddress 
                                } 
                    ip 'AC126E4B'H 
                        port 19698 
                                \{destinationInfo 
                               } 
                          gateway 
                            } 
                        protocol 
                           } 
                        : voice 
                            } 
            supportedPrefixes 
                          } 
                        } 
"prefix dialedDigits : "2# 
                         { 
                            { 
                             {
```

```
{ 
                                                  { 
                                         mc FALSE 
                              undefinedNode FALSE 
                                                  \{conferenceID '182F29914C1D11DC800A0017E0ABA838'H 
                                      callIdentifier 
                                                  } 
       guid '182FC5B94C1D11DC8298DF9092AE2C6A'H 
                                                   \left\{ \right.fastStart 
                                                  } 
,400080060401004C6013801215000100AC126E4B...'H' 
0000000C6013801215000100AC126E4B406000AC...'H' 
                                                   { 
                               multipleCalls FALSE 
                            maintainConnection TRUE 
presentationIndicator presentationAllowed : NULL 
                               screeningIndicator 2 
                                          featureSet 
                                                  } 
                     replacementFeatureSet FALSE 
                                   neededFeatures 
                                                  } 
                                                  { 
                                  desiredFeatures 
                                                  } 
                                                  { 
                                supportedFeatures 
                                                  } 
                                                  {
```

```
h245Tunneling FALSE 
                        { 
                           {
```
{

```
:Aug 17 17:21:15.917: //-1/xxxxxxxxxxxx/H323/cch323_h225_receiver*
                                      Received msg of type SETUPCFM_CHOSEN
Aug 17 17:21:15.917: //229/182F2991800A/H323/setup_cfm_ind: ====== PI = 0*
              :Aug 17 17:21:15.917: //229/182F2991800A/H323/setup_cfm_ind*
                                    Set new event H225_EV_FS_SETUP_CFM_IND
              :Aug 17 17:21:15.917: //229/182F2991800A/H323/setup_cfm_ind*
                                   Rcvd CONNECT Display Info IE = rtpmscvp
       :Aug 17 17:21:15.917: //229/182F2991800A/H323/cch323_h225_receiver*
 SETUPCFM CHOSEN: src address = 14.50.201.11; dest address = 172.18.110.75:Aug 17 17:21:15.917: //229/182F2991800A/H323/run_h225_sm*
 Received event H225_EV_FS_SETUP_CFM_IND while at state H225_REQ_FS_SETUP
  :Aug 17 17:21:15.917: //229/182F2991800A/H323/cch323_h225_set_new_state*
             Changing from H225_REQ_FS_SETUP state to H225_FS_ACTIVE state
              =::Aug 17 17:21:15.917: H245 FS OLC INCOMING ENCODE BUFFER*
              400080060401004C6013801215000100AC126E4B406000AC126E4B406100
                                                     :Aug 17 17:21:15.917*
                        =:: Aug 17 17:21:15.917: H245 FS OLC INCOMING PDU*
```

```
=:: value OpenLogicalChannel
```

```
}
```

```
forwardLogicalChannelNumber 129
```
forwardLogicalChannelParameters

}

dataType nullData : NULL

multiplexParameters none : NULL

{

reverseLogicalChannelParameters

}

```
: multiplexParameters h2250LogicalChannelParameters 
                                                   } 
                                       sessionID 1 
        : mediaChannel unicastAddress : iPAddress 
                                                 } 
                             network 'AC126E4B'H 
                            tsapIdentifier 16480 
                                                  { 
 : mediaControlChannel unicastAddress : iPAddress 
                                                 } 
                             network 'AC126E4B'H 
                            tsapIdentifier 16481 
                                                 { 
                          silenceSuppression FALSE 
                                                    { 
                                                      { 
                                                        { 
=::Aug 17 17:21:15.921: H245 FS OLC INCOMING ENCODE BUFFER*
      0000000C6013801215000100AC126E4B406000AC126E4B406100
                                       :Aug 17 17:21:15.921*
         =:: Aug 17 17:21:15.921: H245 FS OLC INCOMING PDU*
                                =:: value OpenLogicalChannel
                                                        } 
                         forwardLogicalChannelNumber 1 
                       forwardLogicalChannelParameters 
                                                      } 
              dataType audioData : g711Ulaw64k : 20 
: multiplexParameters h2250LogicalChannelParameters
```

```
sessionID 1 
       : mediaChannel unicastAddress : iPAddress 
                                                } 
                            network 'AC126E4B'H 
                           tsapIdentifier 16480 
                                                \{: mediaControlChannel unicastAddress : iPAddress 
                                                } 
                            network 'AC126E4B'H 
                           tsapIdentifier 16481 
                                                \{silenceSuppression FALSE 
                                                    { 
                                                      { 
                                                        { 
 يرسل GW إستجابة طلب المعلومات (IRR (إلى برنامج حماية البوابة
```

```
=:: Aug 17 17:21:15.925: H225 NONSTD OUTGOING PDU*
```
=:: value IRRperCallnonStandardInfo

} startTime 1187371275

}

{

Aug 17 17:21:15.925: H225 NONSTD OUTGOING ENCODE BUFFER::= 7046C5D90B\*

:Aug 17 17:21:15.925\*

=:: Aug 17 17:21:15.925: RAS OUTGOING PDU\*

}

```
requestSeqNum 15288
```

```
endpointType
```
}

```
vendor
```

```
}
```

```
vendor
```
}

```
t35CountryCode 181
```

```
t35Extension 0
```

```
manufacturerCode 18
```

```
\{
```

```
\overline{\phantom{a}}
```

```
gateway
```

```
}
```
protocol

```
}
```

```
: voice
```

```
\overline{\phantom{a}}
```

```
supportedPrefixes
```

```
}
```

```
}
```

```
"prefix dialedDigits : "1#
```

```
{
```

```
{
```

```
: h323 , {
```

```
}
```

```
supportedPrefixes
```

```
}
```

```
{
```

```
{ 
                                                   { 
                                          mc FALSE 
                             undefinedNode FALSE 
                                                    \{{"endpointIdentifier {"84B3CC1C00000004 
                            : rasAddress ipAddress 
                                                    } 
                                   ip '0E32C90B'H 
                                        port 50363 
                                                   \overline{\mathcal{A}}callSignalAddress 
                                                    } 
                                       : ipAddress 
                                                } 
                                 ip '0E32C90B'H 
                                      port 1720 
                                                  \{\left( \begin{array}{c} \end{array} \right)endpointAlias 
                                                    } 
                           {"h323-ID : {"PSTN-GW 
                                                    \left\{\right.perCallInfo 
                                                    } 
                                                  } 
                               nonStandardData 
                                               } 
: nonStandardIdentifier h221NonStandard 
                                            } 
                       t35CountryCode 181
```

```
t35Extension 0 
                         manufacturerCode 18 
                                          \{data '7046C5D90B'H 
                                             \{callReferenceValue 67 
conferenceID '182F29914C1D11DC800A0017E0ABA838'H 
                                  originator TRUE 
                                            h245 
                                               } 
                                                { 
                                   callSignaling 
                                               } 
                                               { 
                    callType pointToPoint : NULL 
                                  bandWidth 1280 
                         callModel direct : NULL 
                                   callIdentifier 
                                            } 
      guid '182FC5B94C1D11DC8298DF9092AE2C6A'H 
                                              \{substituteConfIDs 
                                                } 
                                                { 
                                usageInformation 
                                              } 
                        nonStandardUsageFields 
                                              } 
                                              { 
                        connectTime 1187371275 
                                                {
```
{

needResponse FALSE

unsolicited TRUE

{

### <span id="page-29-0"></span>يؤسس GW اتصال TCP 245H إلى CVP ويرسل مجموعة القدرات الطرفية (TCS (ورسالة تحديد الرق الرئيسي إلى CVP

```
=:: Aug 17 17:21:15.953: H245 MSC OUTGOING PDU*
```
: value MultimediaSystemControlMessage ::= request : terminalCapabilitySet

}

```
sequenceNumber 1
```

```
{ protocolIdentifier { 0 0 8 245 0 7
```

```
: multiplexCapability h2250Capability
```
}

maximumAudioDelayJitter 20

```
receiveMultipointCapability
```
}

multicastCapability FALSE

multiUniCastConference FALSE

mediaDistributionCapability

}

```
} 
centralizedControl FALSE 
distributedControl FALSE 
  centralizedAudio FALSE 
  distributedAudio FALSE 
  centralizedVideo FALSE 
  distributedVideo FALSE
```
{

```
transmitMultipointCapability 
                                      } 
           multicastCapability FALSE 
        multiUniCastConference FALSE 
         mediaDistributionCapability 
                                     } 
                                   } 
        centralizedControl FALSE 
        distributedControl FALSE 
          centralizedAudio FALSE 
          distributedAudio FALSE 
          centralizedVideo FALSE 
          distributedVideo FALSE 
                                   { 
                                     { 
                                       { 
receiveAndTransmitMultipointCapability 
                                      } 
           multicastCapability FALSE 
        multiUniCastConference FALSE 
         mediaDistributionCapability 
                                     } 
                                   } 
        centralizedControl FALSE 
        distributedControl FALSE 
          centralizedAudio FALSE 
          distributedAudio FALSE
```
centralizedVideo FALSE

distributedVideo FALSE

```
{ 
                                                             { 
                                                mcCapability 
                                                           } 
                            centralizedConferenceMC FALSE 
                          decentralizedConferenceMC FALSE 
                                                             { 
                           rtcpVideoControlCapability FALSE 
                               mediaPacketizationCapability 
                                                            } 
                            h261aVideoPacketization FALSE 
                                                            { 
                    logicalChannelSwitchingCapability FALSE 
                            t120DynamicPortCapability FALSE 
                                                               { 
                                                capabilityTable 
                                                               } 
                                                             } 
                            capabilityTableEntryNumber 34 
    : capability receiveRTPAudioTelephonyEventCapability 
                                                          } 
                              dynamicRTPPayloadType 101 
                             "audioTelephoneEvent "0-16 
                                                           { 
                                                            ,{ 
                                                             } 
                            capabilityTableEntryNumber 25 
: capability receiveAndTransmitDataApplicationCapability 
                                                          } 
                               : application nonStandard 
                                                        }
```

```
: nonStandardIdentifier h221NonStandard 
                                                        } 
                                    t35CountryCode 181 
                                         t35Extension 0 
                                   manufacturerCode 18 
                                                         { 
                       data '52747044746D6652656C6179'H 
                                                           { 
                                               maxBitRate 0 
                                                             { 
                                                              ,{ 
                                                               } 
                               capabilityTableEntryNumber 31 
  capability receiveUserInputCapability : hookflash : NULL 
                                                              ,{ 
                                                               } 
                               capabilityTableEntryNumber 30 
       capability receiveUserInputCapability : dtmf : NULL 
                                                              ,{ 
                                                               } 
                               capabilityTableEntryNumber 27 
capability receiveUserInputCapability : basicString : NULL 
                                                              ,{ 
                                                               } 
                                capabilityTableEntryNumber 3 
      capability receiveAudioCapability : g711Ulaw64k : 20 
                                                               { 
                                                                  { 
                                            capabilityDescriptors 
                                                                 }
```

```
}
```
capabilityDescriptorNumber 1

simultaneousCapabilities

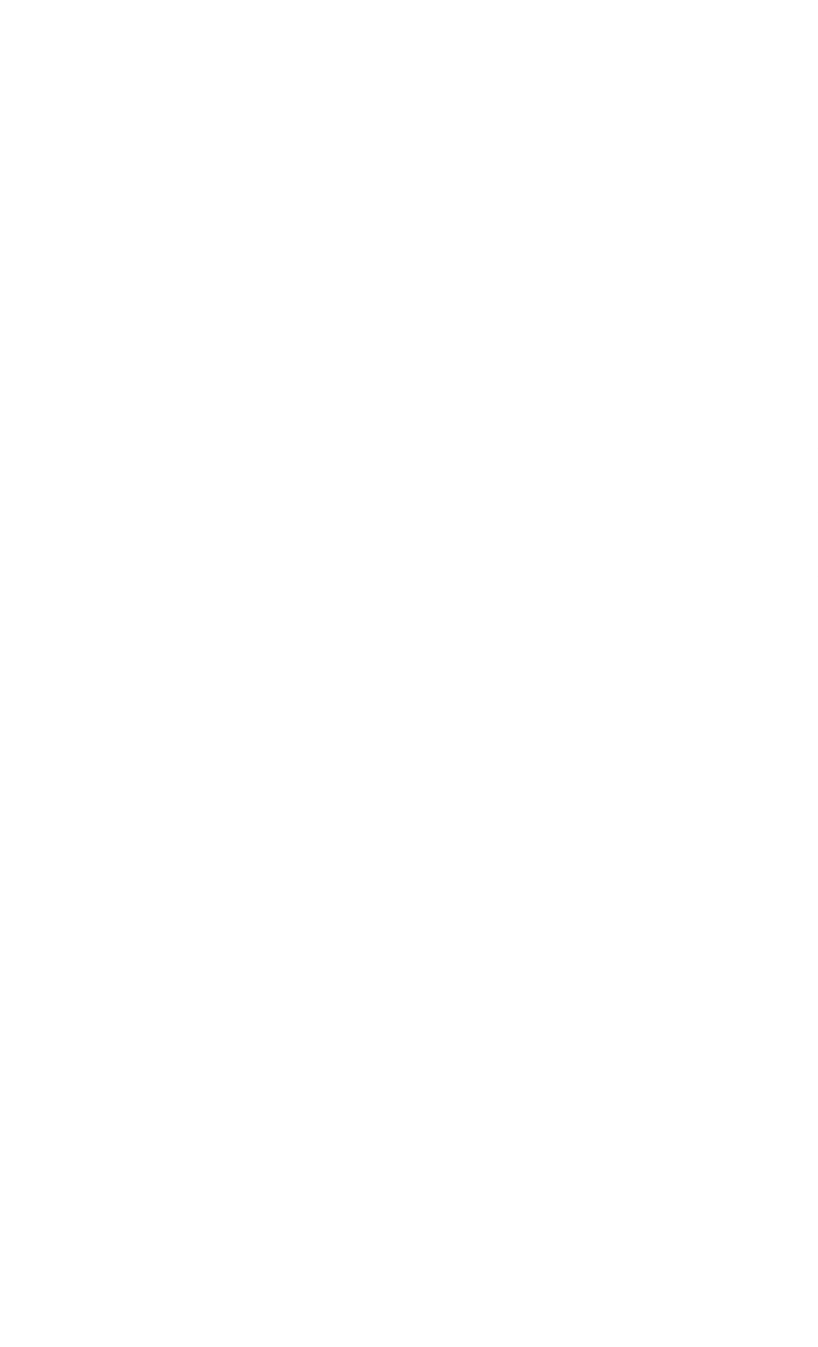

=::Aug 17 17:21:15.961: H245 MSC OUTGOING ENCODE BUFFER\* 027001060008817500078013800014000100000100000100000CC0010 00100058000218A061404302D31368000184810B50000120C52747044 746D6652656C6179000080001E83015080001D83014080001A8301108 0000220C01300800102000002030021001D001A001800001E

:Aug 17 17:21:15.961\*

{

:Aug 17 17:21:15.961: //229/182F2991800A/H323/h245\_cap\_out\_set\_new\_state\* changing from IDLE state to AWAITING\_RESPONSE state

:Aug 17 17:21:15.961: //229/182F2991800A/H323/cch323\_run\_h245\_ms\_sm\* Received event H245\_EVENT\_MSD while at state H245\_MS\_NONE

=:: Aug 17 17:21:15.961: H245 MSC OUTGOING PDU\*

```
: value MultimediaSystemControlMessage ::= request : masterSlaveDetermination
                                                                             } 
                                                            terminalType 60 
                                            statusDeterminationNumber 9348 
                                                                             { 
                                              CVP من MSD ورسالة GW TCS يتلقى
                                 =:: Aug 17 17:21:15.965: H245 MSC INCOMING PDU*
     : value MultimediaSystemControlMessage ::= request : terminalCapabilitySet
                                                                             } 
                                                           sequenceNumber 1 
                                     { protocolIdentifier { 0 0 8 245 0 11 
                                                            capabilityTable 
                                                                           } 
                                                                         } 
                                          capabilityTableEntryNumber 1 
      capability receiveAndTransmitAudioCapability : g711Ulaw64k : 20 
                                                                        ,{ 
                                                                         } 
                                          capabilityTableEntryNumber 2 
capability receiveAndTransmitUserInputCapability : basicString : NULL 
                                                                        ,{ 
                                                                         } 
                                          capabilityTableEntryNumber 3 
       capability receiveAndTransmitUserInputCapability : dtmf : NULL 
                                                                        ,{ 
                                                                         } 
                                          capabilityTableEntryNumber 4 
  capability receiveAndTransmitUserInputCapability : hookflash : NULL
```

```
} 
                                           capabilityTableEntryNumber 5 
capability receiveAndTransmitUserInputCapability : iA5String : NULL 
                                                                          ,{ 
                                                                           } 
                                         capabilityTableEntryNumber 729 
             capability receiveAndTransmitAudioCapability : g729 : 2 
                                                                            { 
                                                                              { 
                                                       capabilityDescriptors 
                                                                              } 
                                                                           } 
                                           capabilityDescriptorNumber 1 
                                                simultaneousCapabilities 
                                                                        } 
                                                                       } 
                                                                    ,1 
                                                                    ,2 
                                                                    ,3 
                                                                    ,4 
                                                                    ,5 
                                                                  729 
                                                                      , \{} 
                                                                    ,1 
                                                                  729 
                                                                     , {
```
,  $\{$ 

```
} 
                                                                   1 
                                                                     { 
                                                                       { 
                                                                         { 
                                                                           { 
                                                                             { 
                                  =:: Aug 17 17:21:15.969: H245 MSC INCOMING PDU*
    : value MultimediaSystemControlMessage ::= request : masterSlaveDetermination
                                                                            } 
                                                             terminalType 50 
                                           statusDeterminationNumber 767617 
                                                                             { 
                                  CVP إلى MSD Ack و Ingress GW TCS Ack يرسل
                                  =:: Aug 17 17:21:15.969: H245 MSC OUTGOING PDU*
  : value MultimediaSystemControlMessage ::= response : terminalCapabilitySetAck
                                                                            } 
                                                            sequenceNumber 1 
                                                                            \{:Aug 17 17:21:15.969: //229/182F2991800A/H323/MSDetermination*
                                         Am MASTER, ccb->h245.h245_mdStatus = 0x1
                                  =:: Aug 17 17:21:15.969: H245 MSC OUTGOING PDU*
: value MultimediaSystemControlMessage ::= response : masterSlaveDeterminationAck
                                                                            } 
                                                       decision slave : NULL 
                                                                             {
```
<span id="page-36-1"></span><span id="page-36-0"></span>CVP من MSD ACK و TCS يستلم Ingress GW

=:: Aug 17 17:21:15.973: H245 MSC INCOMING PDU\*

: value MultimediaSystemControlMessage ::= response : terminalCapabilitySetAck } sequenceNumber 1 {

Aug 17 17:21:15.973: h245\_decode\_one\_pdu: Read Pkt body: more\_pdus:0 rc:0 asn\_rc:0\* :Aug 17 17:21:15.973: //229/182F2991800A/H323/cch323 run h245 cap out sm\* Received H245\_EVENT\_CAP\_CFM while at state AWAITING\_RESPONSE :Aug 17 17:21:15.973: //229/182F2991800A/H323/h245 cap out set new state\* changing from AWAITING\_RESPONSE state to IDLE state :Aug 17 17:21:15.973: //229/182F2991800A/H323/run\_h245\_iwf\_sm\* received IWF\_EV\_CAP\_CFM while at state IWF\_AWAIT\_CAP\_MSD\_RESP :Aug 17 17:21:15.977: //229/182F2991800A/H323/h245\_iwf\_set\_new\_state\* changing from IWF\_AWAIT\_CAP\_MSD\_RESP state to IWF\_AWAIT\_MSD\_RESP state Aug 17 17:21:15.977: h323chan\_chn\_process\_read\_socket\* Aug 17 17:21:15.977: h323chan\_chn\_process\_read\_socket: fd=4 of type CONNECTED has data\* Aug 17 17:21:15.977: h323chan\_chn\_process\_read\_socket: h323chan accepted/connected fd=4\*

Aug 17 17:21:15.973: h245 decode one pdu: H245ASNDecodePdu rc = 0, bytesLeftToDecode =  $0*$ 

Aug 17 17:21:15.977: h245\_decode\_one\_pdu: more\_pdus = 0, bytesLeftToDecode =  $2*$ Aug 17 17:21:15.977: H245 MSC INCOMING ENCODE BUFFER::= 2080\*

:Aug 17 17:21:15.977\*

=:: Aug 17 17:21:15.977: H245 MSC INCOMING PDU\*

: value MultimediaSystemControlMessage ::= response : masterSlaveDeterminationAck

}

{

decision master : NULL

<span id="page-37-0"></span>الآن، يقوم CVP بإعادة توجيه اتصال الوسائط إلى بوابة VXML. يستلم مدخل TCS GW فارغ من CVP

```
=:: Aug 17 17:21:15.985: H245 MSC INCOMING PDU*
         : value MultimediaSystemControlMessage ::= request : terminalCapabilitySet
                                                                               } 
                                                             sequenceNumber 2 
                                        { protocolIdentifier { 0 0 8 245 0 11 
                                                                               { 
             يقفل مدخل GW قناته المنطقية بإرسال CLC (CloseLogicalChannel (إلى CVP
                                    =:: Aug 17 17:21:15.985: H245 MSC OUTGOING PDU*
           : value MultimediaSystemControlMessage ::= request : closeLogicalChannel
                                                                               } 
                                                forwardLogicalChannelNumber 1 
                                                           source user : NULL 
                                                                               { 
                                                 CVP إلى GW TCS ACK مدخل يرسل
                Aug 17 17:21:15.985: H245 MSC OUTGOING ENCODE BUFFER::= 0400000000*
                                                              :Aug 17 17:21:15.985*
          :Aug 17 17:21:15.985: //229/182F2991800A/H323/h245 olc_out_set_new_state*
Changing from H245_OLC_OUT_STATE_ESTABLISHED state to H245_OLC_OUT_STATE_IDLE state
              :Aug 17 17:21:15.985: //229/182F2991800A/H323/h245_iwf_set_new_state*
                          changing from IWF OLC DONE state to IWF OLC IN DONE state
           :Aug 17 17:21:15.985: //229/182F2991800A/H323/cch323_run_h245_cap_in_sm*
                      Received H245_EVENT_CAP_RESP while at state AWAITING_RESPONSE
                                    =:: Aug 17 17:21:15.985: H245 MSC OUTGOING PDU*
     : value MultimediaSystemControlMessage ::= response : terminalCapabilitySetAck
```
}

<span id="page-38-1"></span>sequenceNumber 2

{

<span id="page-38-2"></span>يرسل مدخل GW طلب النطاق الترددي إلى "حارس البوابة" من أجل تحديث النطاق الترددي الحالي (صفر) المستخدم للمكالمة

```
Aug 17 17:21:15.985: H245 MSC OUTGOING ENCODE BUFFER::= 218002*
                                                   :Aug 17 17:21:15.985*
:Aug 17 17:21:15.985: //229/182F2991800A/H323/h245_cap_in_set_new_state*
                     changing from AWAITING_RESPONSE state to IDLE state
                              =:: Aug 17 17:21:15.989: RAS OUTGOING PDU*
                                 : value RasMessage ::= bandwidthRequest
                                                                   } 
                                               requestSeqNum 15289 
                           {"endpointIdentifier {"84B3CC1C00000004 
                  conferenceID '182F29914C1D11DC800A0017E0ABA838'H 
                                             callReferenceValue 67 
                                                       bandWidth 0 
                                                     callIdentifier 
                                                                  } 
                        guid '182FC5B94C1D11DC8298DF9092AE2C6A'H 
                                                                  { 
                                                 answeredCall FALSE 
                                                                    { 
                   يقوم CVP بإغلاق قناته المنطقية بإرسال CLC إلى مدخل GW
                         =:: Aug 17 17:21:15.989: H245 MSC INCOMING PDU*
: value MultimediaSystemControlMessage ::= request : closeLogicalChannel
                                                                   }
```

```
forwardLogicalChannelNumber 129
```

```
source user : NULL
```

```
reason unknown : NULL
```

```
Aug 17 17:21:15.989: h245_decode_one_pdu: H245ASNDecodePdu rc = 0, bytesLeftToDecode = 0*
      Aug 17 17:21:15.989: h245_decode_one_pdu: Read Pkt body: more_pdus:0 rc:0 asn_rc:0*
                                           =:: Aug 17 17:21:15.989: H245 MSC OUTGOING PDU*
             : value MultimediaSystemControlMessage ::= response : closeLogicalChannelAck
                                                                                       } 
                                                     forwardLogicalChannelNumber 129 
                                                                                       { 
 يستلم مدخل TCS GW و MSD من CVP. يوفر هذا TCS معلومات حول القدرات الطرفية لبوابة VXML
                                           =:: Aug 17 17:21:16.129: H245 MSC INCOMING PDU*
               : value MultimediaSystemControlMessage ::= request : terminalCapabilitySet
                                                                                       } 
                                                                     sequenceNumber 3 
                                               { protocolIdentifier { 0 0 8 245 0 11 
                                               : multiplexCapability h2250Capability 
                                                                                    } 
                                                        maximumAudioDelayJitter 20 
                                                       receiveMultipointCapability 
                                                                                  } 
                                                       multicastCapability FALSE 
                                                    multiUniCastConference FALSE 
                                                     mediaDistributionCapability 
                                                                                } 
                                                                              } 
                                                    centralizedControl FALSE 
                                                    distributedControl FALSE 
                                                      centralizedAudio FALSE 
                                                      distributedAudio FALSE 
                                                      centralizedVideo FALSE
```
distributedVideo FALSE

```
{ 
                                     { 
                                       { 
          transmitMultipointCapability 
                                      } 
           multicastCapability FALSE 
        multiUniCastConference FALSE 
         mediaDistributionCapability 
                                     } 
                                   } 
        centralizedControl FALSE 
        distributedControl FALSE 
          centralizedAudio FALSE 
          distributedAudio FALSE 
          centralizedVideo FALSE 
          distributedVideo FALSE 
                                   { 
                                     { 
                                        { 
receiveAndTransmitMultipointCapability 
                                       } 
           multicastCapability FALSE 
        multiUniCastConference FALSE 
         mediaDistributionCapability
```
}

} centralizedControl FALSE distributedControl FALSE centralizedAudio FALSE

distributedAudio FALSE

```
centralizedVideo FALSE 
                                distributedVideo FALSE 
                                                        { 
                                                           { 
                                                             { 
                                                mcCapability 
                                                             } 
                            centralizedConferenceMC FALSE 
                          decentralizedConferenceMC FALSE 
                                                            { 
                           rtcpVideoControlCapability FALSE 
                               mediaPacketizationCapability 
                                                            } 
                            h261aVideoPacketization FALSE 
                                                             { 
                    logicalChannelSwitchingCapability FALSE 
                            t120DynamicPortCapability FALSE 
                                                               { 
                                                capabilityTable 
                                                               } 
                                                             } 
                            capabilityTableEntryNumber 34 
    : capability receiveRTPAudioTelephonyEventCapability 
                                                          } 
                              dynamicRTPPayloadType 101 
                              "audioTelephoneEvent "0-16 
                                                           { 
                                                            ,{ 
                                                             } 
                            capabilityTableEntryNumber 31 
capability receiveUserInputCapability : hookflash : NULL
```

```
} 
                               capabilityTableEntryNumber 30 
       capability receiveUserInputCapability : dtmf : NULL 
                                                               ,{ 
                                                                } 
                               capabilityTableEntryNumber 27 
capability receiveUserInputCapability : basicString : NULL 
                                                               ,{ 
                                                                } 
                                 capabilityTableEntryNumber 3 
      capability receiveAudioCapability : g711Ulaw64k : 20 
                                                                { 
                                                                  { 
                                            capabilityDescriptors 
                                                                  } 
                                                                } 
                                capabilityDescriptorNumber 1 
                                     simultaneousCapabilities 
                                                              } 
                                                            } 
                                                          3 
                                                           ,{ 
                                                            } 
                                                       ,34 
                                                        ,30 
                                                         27 
                                                          , {
```
,  $\{$ 

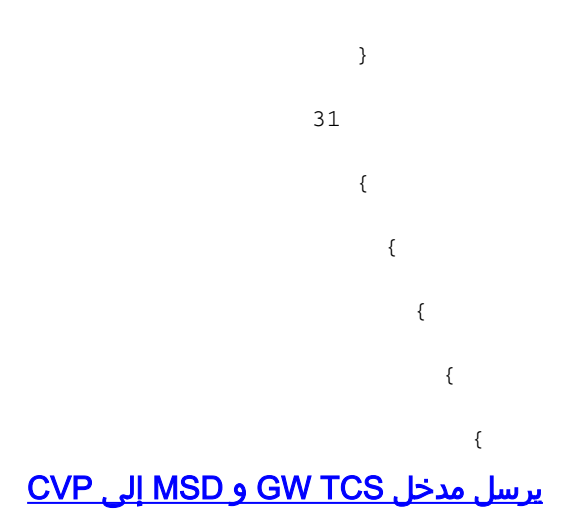

<span id="page-44-0"></span>=:: Aug 17 17:21:16.141: H245 MSC OUTGOING PDU\*

```
: value MultimediaSystemControlMessage ::= request : terminalCapabilitySet
                                                                       } 
                                                      sequenceNumber 2 
                                 { protocolIdentifier { 0 0 8 245 0 7 
                                : multiplexCapability h2250Capability 
                                                                      } 
                                         maximumAudioDelayJitter 20 
                                        receiveMultipointCapability 
                                                                  } 
                                        multicastCapability FALSE 
                                     multiUniCastConference FALSE 
                                      mediaDistributionCapability 
                                                                 } 
                                                               } 
                                     centralizedControl FALSE 
                                     distributedControl FALSE 
                                       centralizedAudio FALSE 
                                       distributedAudio FALSE 
                                       centralizedVideo FALSE
```
distributedVideo FALSE

```
{ 
                                     { 
                                       { 
          transmitMultipointCapability 
                                      } 
           multicastCapability FALSE 
        multiUniCastConference FALSE 
         mediaDistributionCapability 
                                     } 
                                   } 
        centralizedControl FALSE 
        distributedControl FALSE 
          centralizedAudio FALSE 
          distributedAudio FALSE 
          centralizedVideo FALSE 
          distributedVideo FALSE 
                                   { 
                                     { 
                                        { 
receiveAndTransmitMultipointCapability 
                                       } 
           multicastCapability FALSE 
        multiUniCastConference FALSE 
         mediaDistributionCapability
```
}

} centralizedControl FALSE distributedControl FALSE centralizedAudio FALSE

distributedAudio FALSE

```
centralizedVideo FALSE 
                           distributedVideo FALSE 
                                                     { 
                                                       { 
                                                         { 
                                            mcCapability 
                                                         } 
                        centralizedConferenceMC FALSE 
                      decentralizedConferenceMC FALSE 
                                                         { 
                       rtcpVideoControlCapability FALSE 
                           mediaPacketizationCapability 
                                                        } 
                        h261aVideoPacketization FALSE 
                                                         { 
                logicalChannelSwitchingCapability FALSE 
                        t120DynamicPortCapability FALSE 
                                                           { 
                                            capabilityTable 
                                                           } 
                                                         } 
                        capabilityTableEntryNumber 34 
: capability receiveRTPAudioTelephonyEventCapability 
                                                      } 
                          dynamicRTPPayloadType 101 
                         "audioTelephoneEvent "0-16 
                                                       { 
                                                        ,{ 
                                                         } 
                        capabilityTableEntryNumber 25
```
: capability receiveAndTransmitDataApplicationCapability

```
} 
                                 : application nonStandard 
                                                           } 
                : nonStandardIdentifier h221NonStandard 
                                                         } 
                                    t35CountryCode 181 
                                         t35Extension 0 
                                   manufacturerCode 18 
                                                         { 
                       data '52747044746D6652656C6179'H 
                                                           { 
                                               maxBitRate 0 
                                                             { 
                                                              ,{ 
                                                               } 
                               capabilityTableEntryNumber 31 
  capability receiveUserInputCapability : hookflash : NULL 
                                                              ,{ 
                                                               } 
                               capabilityTableEntryNumber 30 
       capability receiveUserInputCapability : dtmf : NULL 
                                                              ,{ 
                                                               } 
                               capabilityTableEntryNumber 27 
capability receiveUserInputCapability : basicString : NULL 
                                                              ,{ 
                                                               } 
                                capabilityTableEntryNumber 3 
      capability receiveAudioCapability : g711Ulaw64k : 20 
                                                               {
```
}

```
} 
capabilityDescriptorNumber 1 
     simultaneousCapabilities 
                                  } 
                                } 
                             3 
                              , {
                                } 
                           ,34 
                           ,30 
                           ,27 
                            25 
                              , {
                                } 
                            31 
                                { 
                                   { 
                                     { 
                                        { 
                                          {
```
=::Aug 17 17:21:16.149: H245 MSC OUTGOING ENCODE BUFFER\* 027002060008817500078013800014000100000100000100000CC0010 00100058000218A061404302D31368000184810B50000120C52747044 746D6652656C6179000080001E83015080001D83014080001A8301108 0000220C01300800102000002030021001D001A001800001E

```
:Aug 17 17:21:16.149: //229/182F2991800A/H323/h245_cap_out_set_new_state*
                                      changing from IDLE state to AWAITING_RESPONSE state
                     :Aug 17 17:21:16.149: //229/182F2991800A/H323/cch323_run_h245_ms_sm*
                                Received event H245_EVENT_MSD while at state H245_MS_NONE
                                          =:: Aug 17 17:21:16.149: H245 MSC OUTGOING PDU*
            : value MultimediaSystemControlMessage ::= request : masterSlaveDetermination
                                                                                    } 
                                                                    terminalType 60 
                                                     statusDeterminationNumber 3855 
                                                                                     { 
                                          CVP إلى TCS Ack و Ingress GW MSD Ack يرسل
                                          =:: Aug 17 17:21:16.153: H245 MSC OUTGOING PDU*
        : value MultimediaSystemControlMessage ::= response : masterSlaveDeterminationAck
                                                                                    } 
                                                              decision slave : NULL 
                                                                                     { 
                            Aug 17 17:21:16.153: H245 MSC OUTGOING ENCODE BUFFER::= 20A0*
                                                                    :Aug 17 17:21:16.153*
                     :Aug 17 17:21:16.153: //229/182F2991800A/H323/cch323_run_h245_ms_sm*
                                           !MS_Determine_indication to Appl: Sent MSD ACK
                     :Aug 17 17:21:16.153: //229/182F2991800A/H323/h245 ms set new state*
                 Changing from H245_MS_OUTGOING_WAIT state to H245_MS_INCOMING_WAIT state
                           :Aug 17 17:21:16.153: //229/182F2991800A/H323/run_h245_iwf_sm*
                           received IWF_EV_MSD_ACK_SENT while at state IWF_AWAIT_MSD_RESP
                :Aug 17 17:21:16.153: //229/182F2991800A/H323/h245_iwf_common_msdacksent*
                                        Negotiated codecs and dtmf are initialised in ccb
                                   Aug 17 17:21:16.153: h323chan_chn_process_read_socket*
 Aug 17 17:21:16.153: h323chan_chn_process_read_socket: fd=4 of type CONNECTED has data*
Aug 17 17:21:16.153: h323chan_chn_process_read_socket: h323chan accepted/connected fd=4*
```

```
Aug 17 17:21:16.153: h245_decode_one_pdu: more_pdus = 0, bytesLeftToDecode = 3*Aug 17 17:21:16.153: H245 MSC INCOMING ENCODE BUFFER::= 218002*
                                                                              :Aug 17 17:21:16.153*
                                                   =:: Aug 17 17:21:16.153: H245 MSC INCOMING PDU*
                   : value MultimediaSystemControlMessage ::= response : terminalCapabilitySetAck
                                                                                              } 
                                                                             sequenceNumber 2 
                                                                                               { 
يرسل BRQ GW Ingress إلى برنامج حماية البوابة لتحديث النطاق الترددي الحالي المستخدم للمكالمة (2*64=128
                                                                                         كيلوبت/ثانية)
                                                        =:: Aug 17 17:21:16.157: RAS OUTGOING PDU*
                                                          : value RasMessage ::= bandwidthRequest 
                                                                                             } 
                                                                         requestSeqNum 15290 
                                                     {"endpointIdentifier {"84B3CC1C00000004 
                                           conferenceID '182F29914C1D11DC800A0017E0ABA838'H 
                                                                       callReferenceValue 67 
                                                                              bandWidth 1280 
                                                                               callIdentifier 
                                                                                            } 
                                                  guid '182FC5B94C1D11DC8298DF9092AE2C6A'H
```

```
{
```
answeredCall FALSE

```
{
```
 $=$ :: Aug 17 17:21:16.173: RAS INCOMING PDU\*

```
: value RasMessage ::= bandwidthConfirm
```
requestSeqNum 15290

bandWidth 1280

```
{ 
يرسل مدخل GW طلب OLC إلى CVP
```

```
=:: Aug 17 17:21:16.173: H245 MSC OUTGOING PDU*
```

```
: value MultimediaSystemControlMessage ::= request : openLogicalChannel
                                                                     } 
                                      forwardLogicalChannelNumber 2 
                                    forwardLogicalChannelParameters 
                                                                   } 
                            dataType audioData : g711Ulaw64k : 20 
             : multiplexParameters h2250LogicalChannelParameters 
                                                                } 
                                                     sessionID 1 
               : mediaControlChannel unicastAddress : iPAddress 
                                                              } 
                                          network '0E32C90B'H 
                                         tsapIdentifier 18491 
                                                               { 
                                       silenceSuppression FALSE 
                                                                 { 
                                                                   { 
                                                                      { 
يستلم مدخل OLC GW من CVP. يوفر CVP عنوان IP لعبارة VXML لاتصال RTCP
                          =:: Aug 17 17:21:16.177: H245 MSC INCOMING PDU*
 : value MultimediaSystemControlMessage ::= request : openLogicalChannel
```
}

<span id="page-51-1"></span>forwardLogicalChannelNumber 258

forwardLogicalChannelParameters

```
dataType audioData : g711Ulaw64k : 20 
                : multiplexParameters h2250LogicalChannelParameters 
                                                                    } 
                                                        sessionID 1 
                 : mediaControlChannel unicastAddress : iPAddress 
                                                                  } 
                                             network '0E32C90F'H 
                                            tsapIdentifier 21135 
                                                                   { 
                                                                     { 
                                                                       { 
                                                                         { 
                                         CVP إلى OLC ACK إستجابة GW يرسل
                            =:: Aug 17 17:21:16.181: H245 MSC OUTGOING PDU*
: value MultimediaSystemControlMessage ::= response : openLogicalChannelAck
                                                                         } 
                                       forwardLogicalChannelNumber 258 
     : forwardMultiplexAckParameters h2250LogicalChannelAckParameters 
                                                                      } 
                           : mediaChannel unicastAddress : iPAddress 
                                                                   } 
                                               network '0E32C90B'H 
                                               tsapIdentifier 18490 
                                                                    { 
                   : mediaControlChannel unicastAddress : iPAddress 
                                                                    } 
                                               network '0E32C90B'H 
                                               tsapIdentifier 18491
```
<span id="page-52-0"></span>}

<span id="page-53-0"></span>{ GW يستلم ACK OLC من CVP. يوفر CVP عنوان IP لعبارة VXML لاتصال RTP. يتم إنشاء اتصال RTP بين <u>VXML GW و VXML G</u>W =:: Aug 17 17:21:16.185: H245 MSC INCOMING PDU\* : value MultimediaSystemControlMessage ::= response : openLogicalChannelAck } forwardLogicalChannelNumber 2

: forwardMultiplexAckParameters h2250LogicalChannelAckParameters

```
}
```
sessionID 1

```
: mediaChannel unicastAddress : iPAddress
```

```
}
```
network '0E32C90F'H

```
tsapIdentifier 21134
```
{

: mediaControlChannel unicastAddress : iPAddress

```
}
```
network '0E32C90F'H

tsapIdentifier 21135

{

{

### <span id="page-53-1"></span>{ تقوم البوابة باكتشاف رقم 1" DTMF "وإرسالها عبر أحداث ترحيل 2833 RFC (DTMF (المستندة إلى RTP إلى VXML GW

s=DSP d=VoIP payload 0x65 ssrc 0x1D5E sequence 0x2543 timestamp 0x16EE0 <<<Pt:101 Evt:1 Pkt:03 00 00 <Snd s=DSP d=VoIP payload 0x65 ssrc 0x1D5E sequence 0x2544 timestamp 0x16EE0 <<<Pt:101 Evt:1 Pkt:03 00 00 <Snd s=DSP d=VoIP payload 0x65 ssrc 0x1D5E sequence 0x2545 timestamp 0x16EE0

<<<Pt:101 Evt:1 Pkt:03 00 00 <Snd s=DSP d=VoIP payload 0x65 ssrc 0x1D5E sequence 0x2546 timestamp 0x16EE0 <<<Pt:101 Evt:1 Pkt:03 01 90 <Snd s=DSP d=VoIP payload 0x65 ssrc 0x1D5E sequence 0x2547 timestamp 0x16EE0 <<<Pt:101 Evt:1 Pkt:03 03 20 <Snd s=DSP d=VoIP payload 0x65 ssrc 0x1D5E sequence 0x2548 timestamp 0x16EE0 <<<Pt:101 Evt:1 Pkt:83 03 38 <Snd s=DSP d=VoIP payload 0x65 ssrc 0x1D5E sequence 0x2549 timestamp 0x16EE0 <<<Pt:101 Evt:1 Pkt:83 03 38 <Snd s=DSP d=VoIP payload 0x65 ssrc 0x1D5E sequence 0x254A timestamp 0x16EE0 <<<Pt:101 Evt:1 Pkt:83 03 38 <Snd الآن، يقوم CVP بإعادة توجيه المكالمة إلى هاتف IP للوكيل الذي رد على المكالمة. يستقبل GW أجهزة TCS فارغة

=:: Aug 17 17:22:05.349: H245 MSC INCOMING PDU\*

<span id="page-54-0"></span>: value MultimediaSystemControlMessage ::= request : terminalCapabilitySet

}

{

sequenceNumber 4

{ protocolIdentifier { 0 0 8 245 0 11

<span id="page-54-1"></span>يستلم مدخل TCS GW و MSD من CVP. يوفر هذا TCS معلومات حول القدرات الطرفية لهاتف IP

=:: Aug 17 17:22:09.569: H245 MSC INCOMING PDU\*

: value MultimediaSystemControlMessage ::= request : terminalCapabilitySet } sequenceNumber 5 { protocolIdentifier { 0 0 8 245 0 11 : multiplexCapability h2250Capability } maximumAudioDelayJitter 60

receiveMultipointCapability

```
multicastCapability FALSE 
multiUniCastConference FALSE 
mediaDistributionCapability 
                            }
```
}

```
centralizedControl FALSE 
distributedControl FALSE 
  centralizedAudio FALSE 
  distributedAudio FALSE 
  centralizedVideo FALSE 
  distributedVideo FALSE 
                          { 
                             { 
  transmitMultipointCapability 
                              } 
   multicastCapability FALSE 
multiUniCastConference FALSE 
mediaDistributionCapability 
                            }
```
}

{

```
centralizedControl FALSE 
distributedControl FALSE 
  centralizedAudio FALSE 
  distributedAudio FALSE 
 centralizedVideo FALSE 
  distributedVideo FALSE
```
{

}

{

{

{

receiveAndTransmitMultipointCapability

```
multicastCapability FALSE 
         multiUniCastConference FALSE 
          mediaDistributionCapability 
                                      } 
                                    } 
         centralizedControl FALSE 
         distributedControl FALSE 
           centralizedAudio FALSE 
           distributedAudio FALSE 
           centralizedVideo FALSE 
           distributedVideo FALSE 
                                    { 
                                      { 
                            mcCapability 
                                       } 
        centralizedConferenceMC FALSE 
      decentralizedConferenceMC FALSE 
       rtcpVideoControlCapability FALSE 
           mediaPacketizationCapability 
                                       } 
        h261aVideoPacketization FALSE 
logicalChannelSwitchingCapability FALSE 
        t120DynamicPortCapability FALSE
```
}

```
} 
                                            capabilityTableEntryNumber 1 
                  capability receiveAudioCapability : g711Ulaw64k : 40 
                                                                          ,{ 
                                                                           } 
                                            capabilityTableEntryNumber 2 
       capability receiveAndTransmitUserInputCapability : dtmf : NULL 
                                                                           ,{ 
                                                                           } 
                                            capabilityTableEntryNumber 3 
capability receiveAndTransmitUserInputCapability : basicString : NULL 
                                                                          ,{ 
                                                                           } 
                                           capabilityTableEntryNumber 44 
  capability receiveAndTransmitUserInputCapability : hookflash : NULL 
                                                                            { 
                                                                              { 
                                                        capabilityDescriptors 
                                                                              } 
                                                                           } 
                                            capabilityDescriptorNumber 0 
                                                simultaneousCapabilities 
                                                                         } 
                                                                       } 
                                                                     1 
                                                                      ,{
```
}

```
,2 
                                                                      3 
                                                                       ,{ 
                                                                        } 
                                                                     44 
                                                                        { 
                                                                          { 
                                                                            { 
                                                                              { 
                                                                                { 
                                    =:: Aug 17 17:22:09.589: H245 MSC INCOMING PDU*
     : value MultimediaSystemControlMessage ::= request : masterSlaveDetermination
                                                                                } 
                                                               terminalType 50 
                                              statusDeterminationNumber 767617 
                                                                                { 
يستلم مدخل OLC GW من CVP. يوفر CVP عنوان IP الخاص ب CallManager لاتصال RTCP
                                    =:: Aug 17 17:22:09.597: H245 MSC INCOMING PDU*
           : value MultimediaSystemControlMessage ::= request : openLogicalChannel
                                                                                } 
                                               forwardLogicalChannelNumber 259 
                                               forwardLogicalChannelParameters 
                                                                              } 
                                      dataType audioData : g711Ulaw64k : 20 
                        : multiplexParameters h2250LogicalChannelParameters 
                                                                           } 
                                                               sessionID 1 
                         : mediaControlChannel unicastAddress : iPAddress
```

```
} 
    network 'AC126E54'H 
    tsapIdentifier 4001 
                          { 
                             { 
                               { 
                                 { 
CVP إلى OLC ACK إستجابة GW يرسل
```
<span id="page-59-0"></span>=:: Aug 17 17:22:09.613: H245 MSC OUTGOING PDU\*

```
: value MultimediaSystemControlMessage ::= response : openLogicalChannelAck
                                                                                              } 
                                                            forwardLogicalChannelNumber 259 
                         : forwardMultiplexAckParameters h2250LogicalChannelAckParameters 
                                                                                            } 
                                                : mediaChannel unicastAddress : iPAddress 
                                                                                          } 
                                                                    network '0E32C90B'H 
                                                                    tsapIdentifier 18490 
                                                                                          { 
                                        : mediaControlChannel unicastAddress : iPAddress 
                                                                                         } 
                                                                    network '0E32C90B'H 
                                                                    tsapIdentifier 18491 
                                                                                          { 
                                                                   flowControlToZero FALSE 
                                                                                            { 
                                                                                               { 
GW يستلم ACK OLC من CVP. يوفر CVP عنوان IP لهاتف IP الوكيل لاتصال RTP. يتم إنشاء اتصال RTP بين
                                                                                <u>مدخل GW وهاتف IP</u>
```

```
: value MultimediaSystemControlMessage ::= request : openLogicalChannel
                                                                         } 
                                         forwardLogicalChannelNumber 3 
                                       forwardLogicalChannelParameters 
                                                                       } 
                               dataType audioData : g711Ulaw64k : 20 
                : multiplexParameters h2250LogicalChannelParameters 
                                                                    } 
                                                        sessionID 1 
                 : mediaControlChannel unicastAddress : iPAddress 
                                                                  } 
                                             network '0E32C90B'H 
                                            tsapIdentifier 18491 
                                                                   { 
                                          silenceSuppression FALSE 
                                                                     { 
                                                                       { 
                                                                         { 
                             =:: Aug 17 17:22:09.633: H245 MSC INCOMING PDU*
: value MultimediaSystemControlMessage ::= response : openLogicalChannelAck
                                                                         } 
                                         forwardLogicalChannelNumber 3 
     : forwardMultiplexAckParameters h2250LogicalChannelAckParameters 
                                                                       } 
                                                          sessionID 1 
                           : mediaChannel unicastAddress : iPAddress 
                                                                    } 
                                               network '0E32CA1A'H 
                                               tsapIdentifier 17156
```

```
{ 
: mediaControlChannel unicastAddress : iPAddress 
                                                    } 
                              network '0E32CA1A'H 
                             tsapIdentifier 17157 
                                                     { 
                                                       { 
                                                         {
```
### <span id="page-61-0"></span>بعد إنهاء المحادثة مع الوكيل، يقوم المتصل بشبكة PSTN بتعليق المكالمة. يستلم مدخل GW فصل ISDN من ال PSTN

Aug 17 17:22:56.329: ISDN Se1/0/0:23 Q931: RX <- DISCONNECT pd = 8 callref = 0x0088\*

```
Cause i = 0x8290 - Normal call clearing
```

```
, Aug 17 17:22:56.329: %ISDN-6-DISCONNECT: Interface Serial1/0/0:0 disconnected from 9999*
                                                                   call lasted 100 seconds
```

```
Aug 17 17:22:56.333: ISDN Se1/0/0:23 Q931: TX -> RELEASE pd = 8 callref = 0x8088*
```

```
:Aug 17 17:22:56.333: //228/182F2991800A/CCAPI/cc_api_call_disconnected*
```
Cause Value=16, Interface=0x46964DF8, Call Id=228

:Aug 17 17:22:56.333: //228/182F2991800A/CCAPI/cc\_api\_call\_disconnected\*

(Call Entry(Responsed=TRUE, Cause Value=16, Retry Count=0

### <span id="page-61-1"></span>CVP إلى H225 Release Complete رسالة بإرسال IP LEG على H323 المكالمة Ingress GW ينهي

=:: Aug 17 17:22:56.337: H225.0 OUTGOING PDU\*

```
=:: value H323_UserInformation
```

```
} 
                                h323-uu-pdu 
                                           } 
    : h323-message-body releaseComplete 
                                         } 
{ protocolIdentifier { 0 0 8 2250 0 4 
                        callIdentifier
```

```
\{{ 
                                       h245Tunneling FALSE 
                                        nonStandardControl 
                                                          } 
                                                         } 
             : nonStandardIdentifier h221NonStandard 
                                                     \rightarrowt35CountryCode 181 
                                      t35Extension 0 
                                 manufacturerCode 18 
                                                     \left\{\right.data '6001020001082C080282901C269E810003677464...'H 
                                                         { 
                                                           { 
                                tunnelledSignallingMessage 
                                                          } 
                                     tunnelledProtocolID 
                                                       } 
                   : id tunnelledProtocolAlternateID 
                                                     } 
                                  "protocolType "gtd 
                                                       { 
                                                        { 
                                          messageContent 
                                                        } 
     52454C2C0D0A50524E2C6973646E2A2C2C4E492A...'H' 
                                                        { 
                                 tunnellingRequired NULL
```

```
يرسل DRQ (DisengageRequest GW (إلى برنامج حماية البوابة
```
{

```
=:: Aug 17 17:22:56.341: RAS OUTGOING PDU*
                     : value RasMessage ::= disengageRequest
                                                        } 
                                   requestSeqNum 15295 
               {"endpointIdentifier {"84B3CC1C00000004 
     conferenceID '182F29914C1D11DC800A0017E0ABA838'H 
                                 callReferenceValue 67 
                     disengageReason normalDrop : NULL 
                                        nonStandardData 
                                                      } 
             : nonStandardIdentifier h221NonStandard 
                                                     } 
                                t35CountryCode 181 
                                     t35Extension 0 
                               manufacturerCode 18 
                                                     { 
data '40001A52454C2C0D0A50524E2C6973646E2A2C2C...'H 
                                                       { 
                                         callIdentifier 
                                                       } 
           guid '182FC5B94C1D11DC8298DF9092AE2C6A'H 
                                                      { 
                                     answeredCall FALSE 
                                      usageInformation 
                                                      } 
                              nonStandardUsageFields
```

```
} 
                     : nonStandardIdentifier h221NonStandard 
                                                             } 
                                         t35CountryCode 181 
                                             t35Extension 0 
                                        manufacturerCode 18 
                                                            \{data '4800'H 
                                                               { 
                                                                 { 
                                           connectTime 1187371275 
                                               endTime 1187371375 
                                                                    { 
             terminationCause releaseCompleteCauseIE : '08028090'H 
                                                                      { 
     يتم إغلاق اتصال 245H بين GW و CVP بعد تبادل أوامر CLC و EndSession
                         =:: Aug 17 17:22:56.357: H245 MSC INCOMING PDU*
: value MultimediaSystemControlMessage ::= request : closeLogicalChannel
```

```
} 
forwardLogicalChannelNumber 259 
              source user : NULL 
          reason unknown : NULL 
                                   {
```
Aug 17 17:22:56.357: h245\_decode\_one\_pdu: H245ASNDecodePdu rc = 0, bytesLeftToDecode = 0\* Aug 17 17:22:56.357: h245\_decode\_one\_pdu: Read Pkt body: more\_pdus:0 rc:0 asn\_rc:0\* =:: Aug 17 17:22:56.357: H245 MSC OUTGOING PDU\* : value MultimediaSystemControlMessage ::= response : closeLogicalChannelAck

}

forwardLogicalChannelNumber 259

{

=:: Aug 17 17:22:56.357: H245 MSC INCOMING PDU\*

value MultimediaSystemControlMessage ::= command : endSessionCommand : disconnect : NULL

Aug 17 17:22:56.357: h245\_decode\_one\_pdu: H245ASNDecodePdu  $rc = 0$ , bytesLeftToDecode = 0\* Aug 17 17:22:56.357: h245\_decode\_one\_pdu: Read Pkt body: more\_pdus:0 rc:0 asn\_rc:0\* =:: Aug 17 17:22:56.357: H245 MSC OUTGOING PDU\*

value MultimediaSystemControlMessage ::= command : endSessionCommand : disconnect : NULL

# <span id="page-65-0"></span><mark>معلومات ذات صلة</mark>

- <u>[دعم تقنية الصوت](//www.cisco.com/en/US/tech/tk652/tsd_technology_support_category_home.html?referring_site=bodynav)</u>
- [دعم منتجات الاتصالات الصوتية والاتصالات الموحّدة](//www.cisco.com/en/US/products/sw/voicesw/tsd_products_support_category_home.html?referring_site=bodynav)
- [استكشاف أخطاء خدمة IP الهاتفية من Cisco وإصلاحها](http://www.amazon.com/exec/obidos/tg/detail/-/1587050757/102-3569222-3545713?referring_site=bodynav)
	- [الدعم التقني والمستندات Systems Cisco](//www.cisco.com/cisco/web/support/index.html?referring_site=bodynav)

ةمجرتلا هذه لوح

ةي الآلال تاين تان تان تان ان الماساب دنت الأمانية عام الثانية التالية تم ملابات أولان أعيمته من معت $\cup$  معدد عامل من من ميدة تاريما $\cup$ والم ميدين في عيمرية أن على مي امك ققيقا الأفال المعان المعالم في الأقال في الأفاق التي توكير المالم الما Cisco يلخت .فرتحم مجرتم اهمدقي يتلا ةيفارتحالا ةمجرتلا عم لاحلا وه ىل| اًمئاد عوجرلاب يصوُتو تامجرتلl مذه ققد نع امتيلوئسم Systems ارامستناه انالانهاني إنهاني للسابلة طربة متوقيا.